# ArtioSign® Best Practice

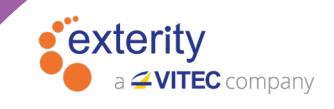

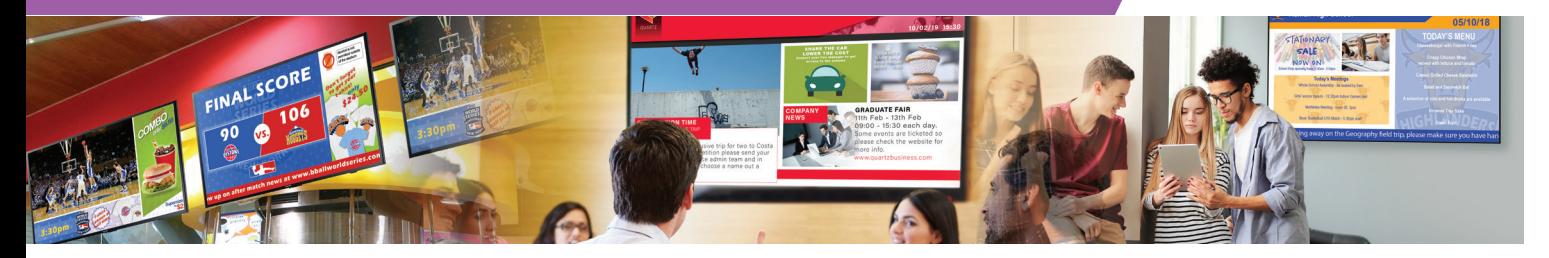

There are many websites which deal with how to create effective, eye-catching digital signage screens. These cover such items as text size, branding, image use etc. This document suggests best practices specifically when creating signage using the ArtioSign application on the AvediaServer.

### Size Considerations

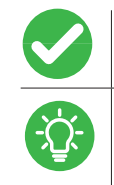

- 16:9 aspect ratio
- 1920 x 1080 pixels
- Both portrait and landscape modes are supported
- Depending on model, storage is 100Mb to 32GB (larger storage typically only required if using video files)

#### Images

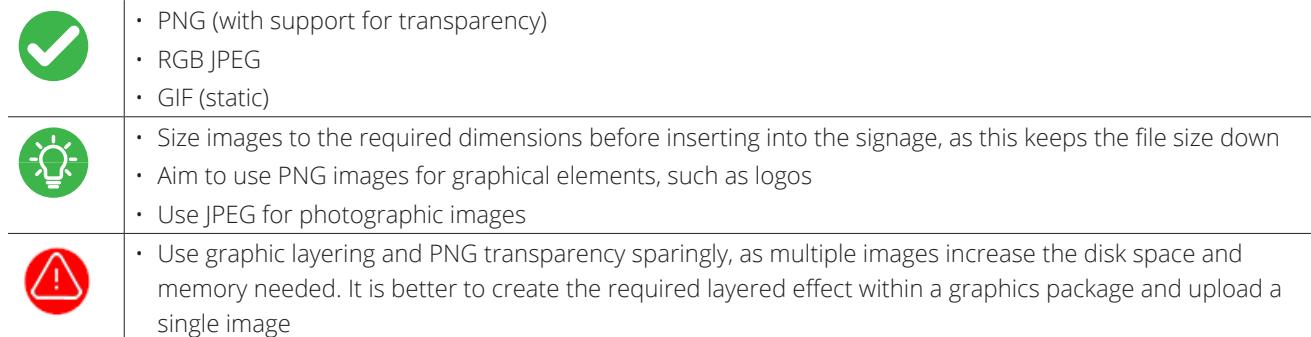

### Video

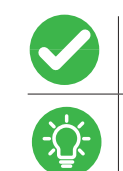

• MPEG Transport Stream formats are supported

• Built-in file conversion enables you to drag/drop the following formats into the video signage element; these are then automatically converted into a compatible format:

- Video: MPEG-2, H.264 (AVC), H.265 (HEVC), VC-1, Theora, Google (VP9), H.263, MPEG-4 Part 2, MJPEG, JPEG2000, WMV7/9, raw video (YUV4MPEG2)
- Audio: MPEG-1 L2, WMA, MPEG-2 AAC, MPEG-4 AAC, HE-AAC, Vorbis
- Supported containers:
	- .mt2, .ts, .mp4, .mkv, .avi, .wm
- Dual video/channels:
	- Videos can be up to full HD, and up to 1920x1080 pixels total on-screen area
	- Supported on one landscape layout only
	- Available on AvediaPlayer m9405 only

#### Text

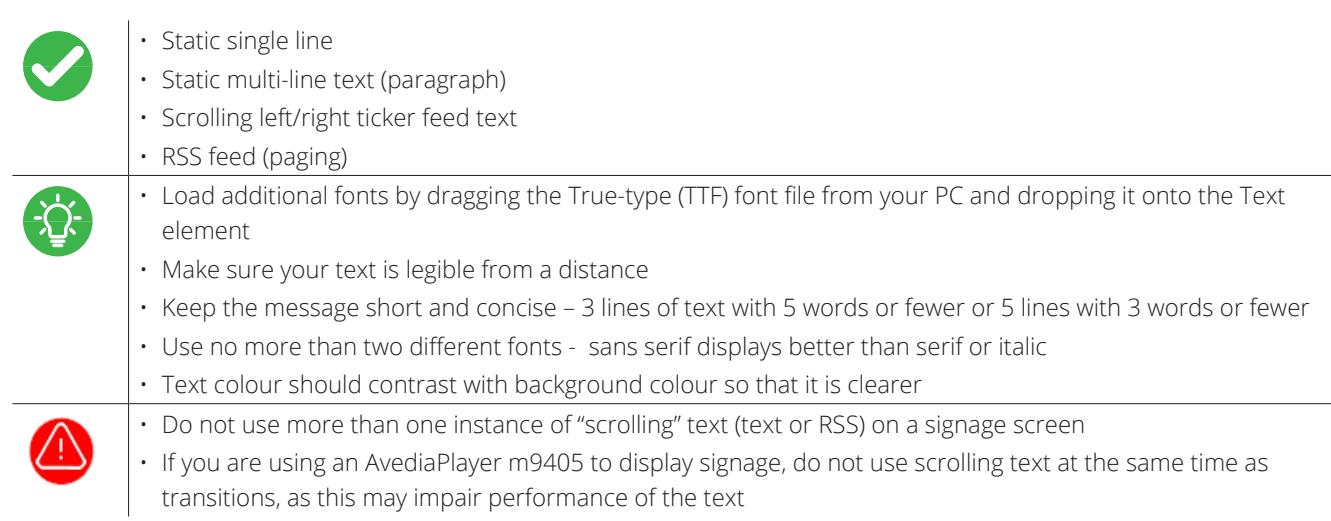

## Additional Signage Elements

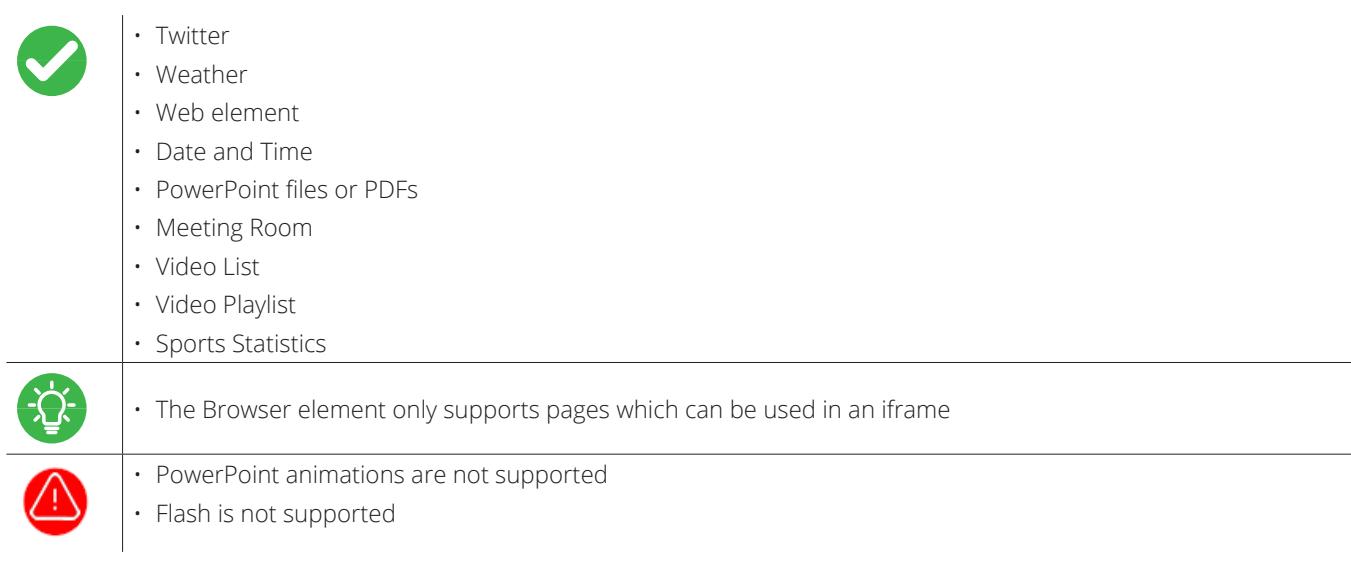

## Additional Considerations

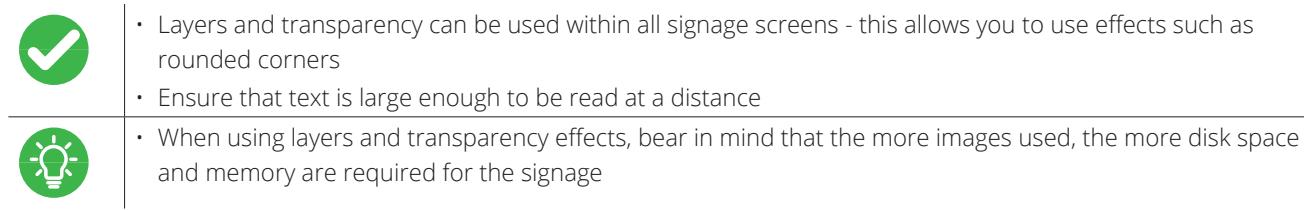

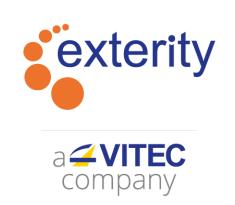

04 | 2021

**Contact us:** t: +44 (0) 1383 828 250 w: www.exterity.com e: info@exterity.com

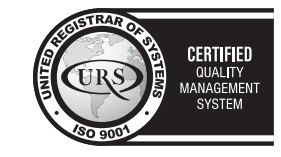

© Exterity Ltd 2021. All rights reserved. Exterity, the Exterity logo, AvediaServer, AvediaStream, ArtioPortal, AvediaPlayer, ArtioSign<br>and ArtioGuest are registered trademarks or trademarks of Exterity Ltd. Exterity tries